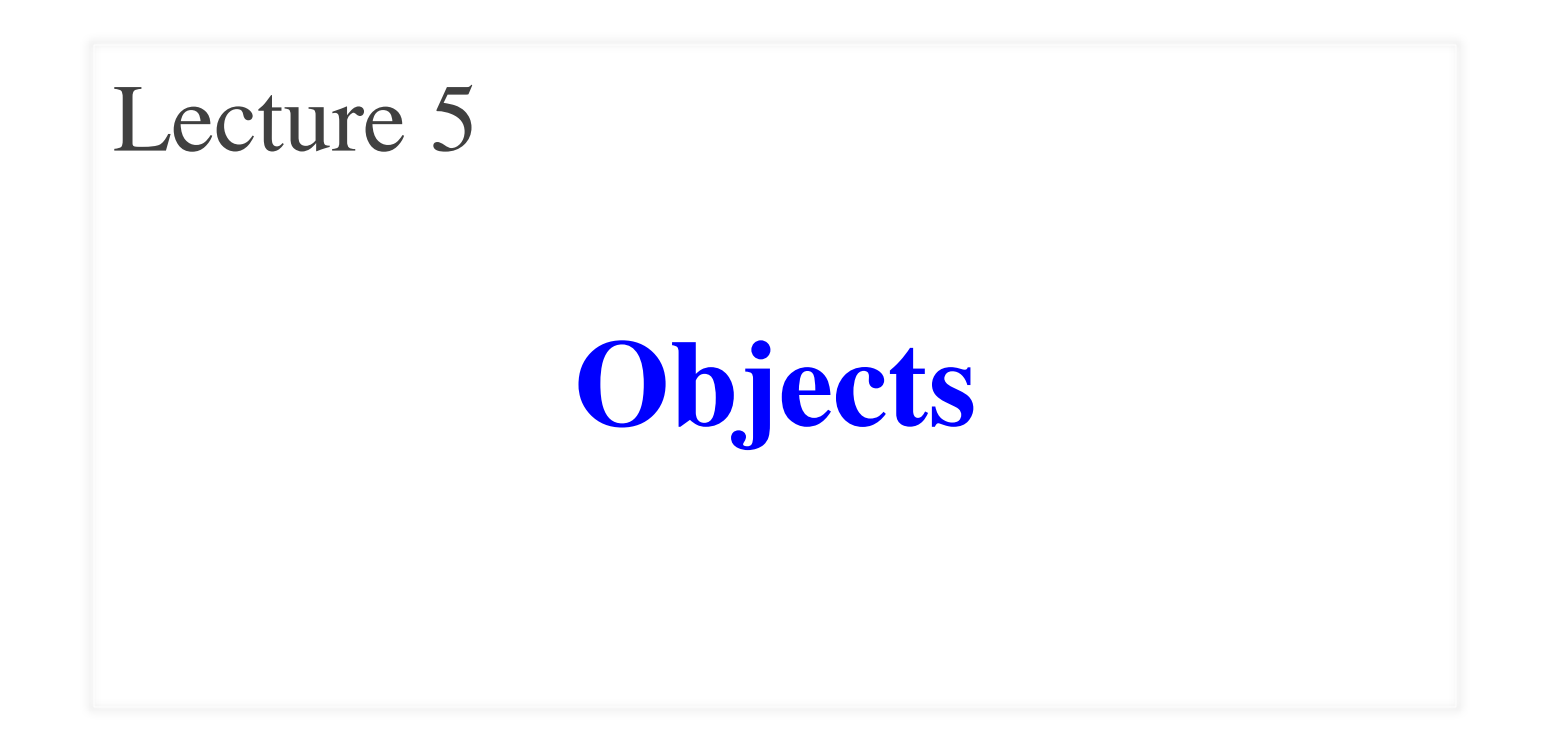

#### **Announcements for this Lecture**

**Last Call**

- Quiz: About the Course
- Take it by tomorrow
- Also remember survey

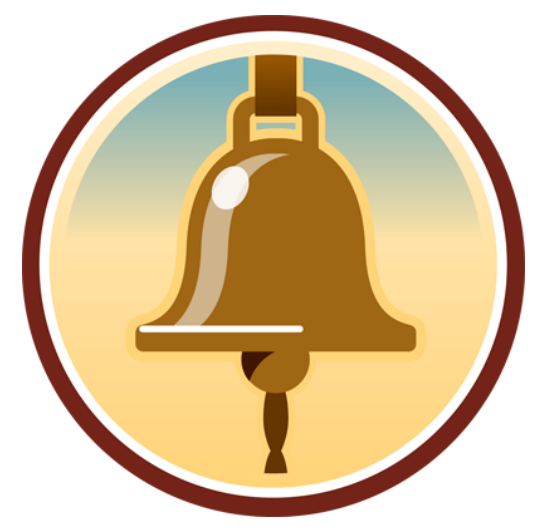

#### **Assignment 1**

- Assignment 1 is live
	- Posted on web page
	- Due Wednesday, Sep. 25<sup>th</sup>
	- Due in place of Lab 4
- Still not ready for it...
	- Testing is a major part
	- § Will cover this on Tues
	- § But can still get started

#### **One-on-One Sessions**

- Starting next week: 1/2-hour one-on-one sessions
	- Bring computer and work with instructor, TA or consultant
	- § Hands on, dedicated help with Lab 2 and/or Lab 3
	- § To prepare for assignment, **not for help on assignment**
- **Limited availability: we cannot get to everyone**
	- § **Students with experience or confidence should hold back**
- Sign up online in CMS: first come, first served
	- § Choose assignment One-on-One
	- Pick a time that works for you; will add slots as possible
	- § Can sign up starting at 1pm **TODAY**

#### **Type: Set of values and the operations on them**

- Type **int**:
	- § **Values**: integers
	- **•** Ops:  $+, -, *, /, \%$ , \*\*
- Type **float**:
	- § **Values**: real numbers
	- $\blacksquare$  Ops: +, -, \*, /, \*\*
- Type **bool**:
	- § **Values**: **True** and **False**
	- § **Ops**: not, and, or
- Type **str**:
	- § **Values**: string literals
		- Double quotes: "abc"
		- Single quotes: 'abc'
	- § **Ops**: + (concatenation)

Are the the only types that exist?

#### **Type: Set of values and the operations on them**

- Want a point in 3D space
	- We need three variables
	- $\bullet$  *x*, *y*, *z* coordinates
- What if have a lot of points?
	- $\blacksquare$  Vars x0, y0, z0 for first point
	- $\blacksquare$  Vars x1, y1, z1 for next point
	- $\blacksquare$
	- This can get really messy
- How about a single variable that represents a point?

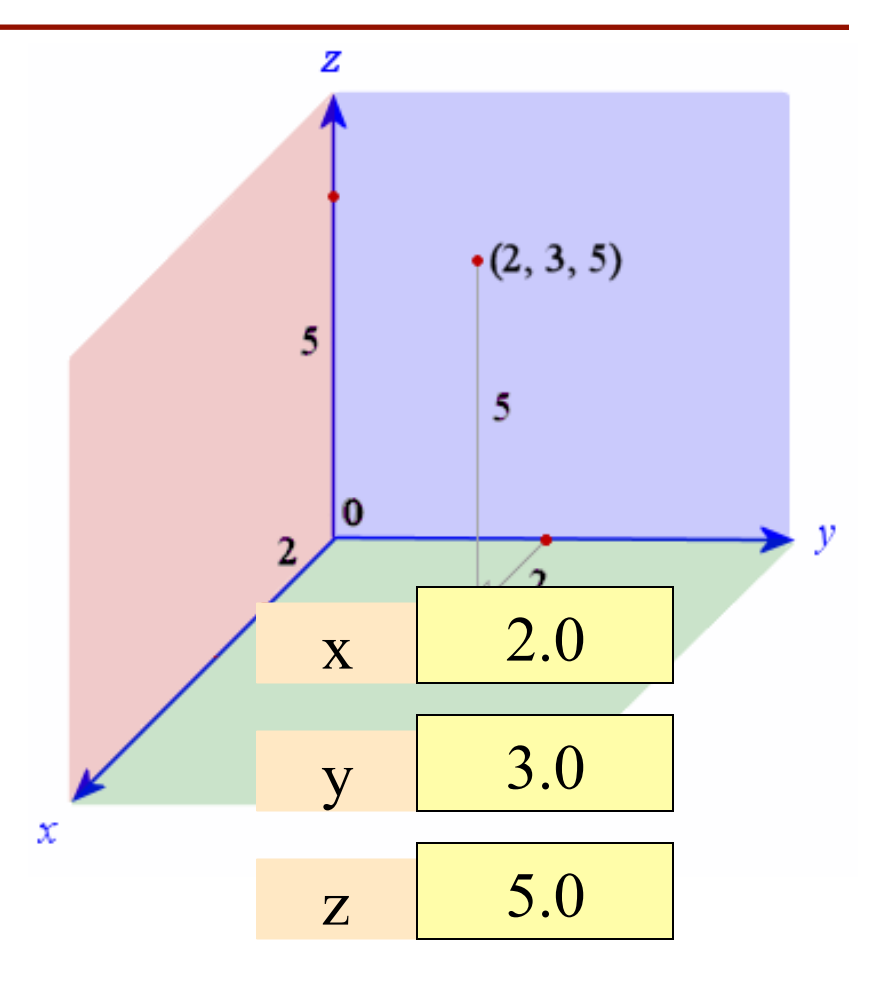

#### **Type: Set of values and the operations on them**

- Want a point in 3D space
	- We need three variables
	- $\bullet$  *x*, *y*, *z* coordinates
- What if have a lot of points?
	- $\blacksquare$  Vars x0, y0, z0 for first point
	- $\blacksquare$  Vars x1, y1, z1 for next point
	- $\blacksquare$
	- This can get really messy
- How about a single variable that represents a point?
- Can we stick them together in a "folder"?
- Motivation for **objects**

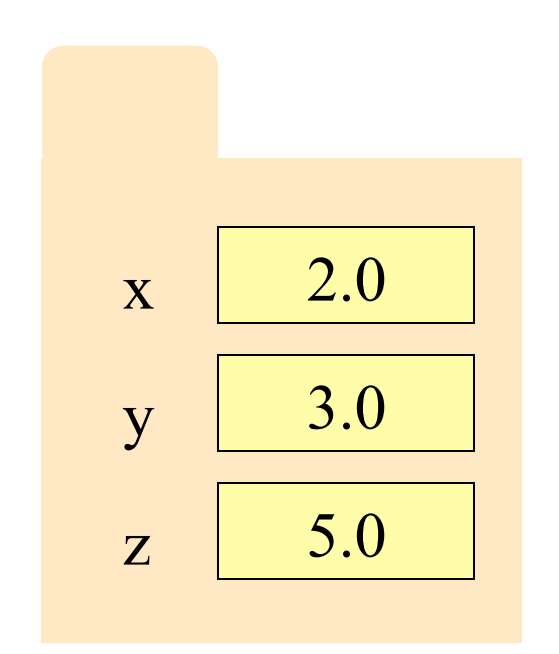

# **Objects: Organizing Data in Folders**

- An object is like a **manila folder**
- It contains other variables
	- § Variables are called **attributes**
	- These values can change
- It has an **ID** that identifies it
	- Unique number assigned by Python (just like a NetID for a Cornellian)
	- Cannot ever change
	- Has no meaning; only identifies

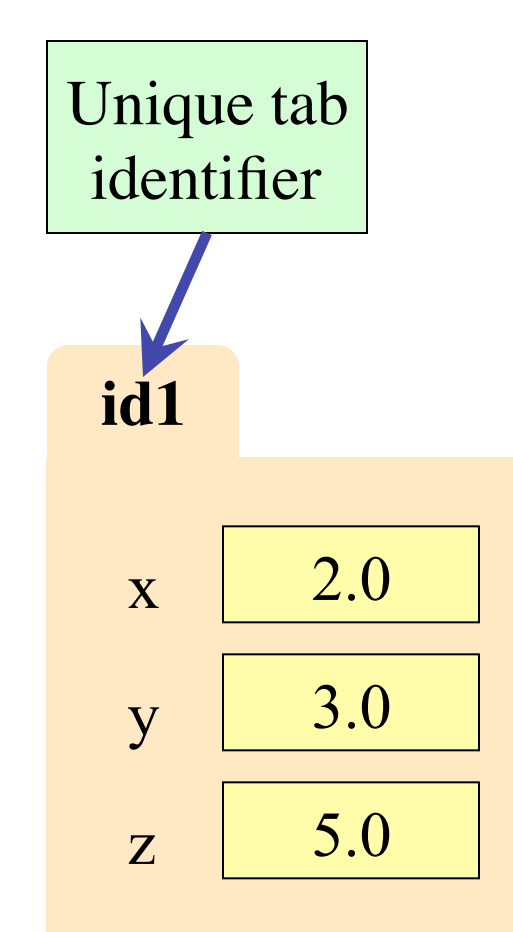

# **Classes: Types for Objects**

- Values must have a type
	- § An object is a **value**
	- Object type is a **class**
- **Modules** provide classes
	- Will show how later
- **Example**: tuple3d
	- § Part of CornellExtensions
	- § Just need to import it
	- Classes: Point, Vector

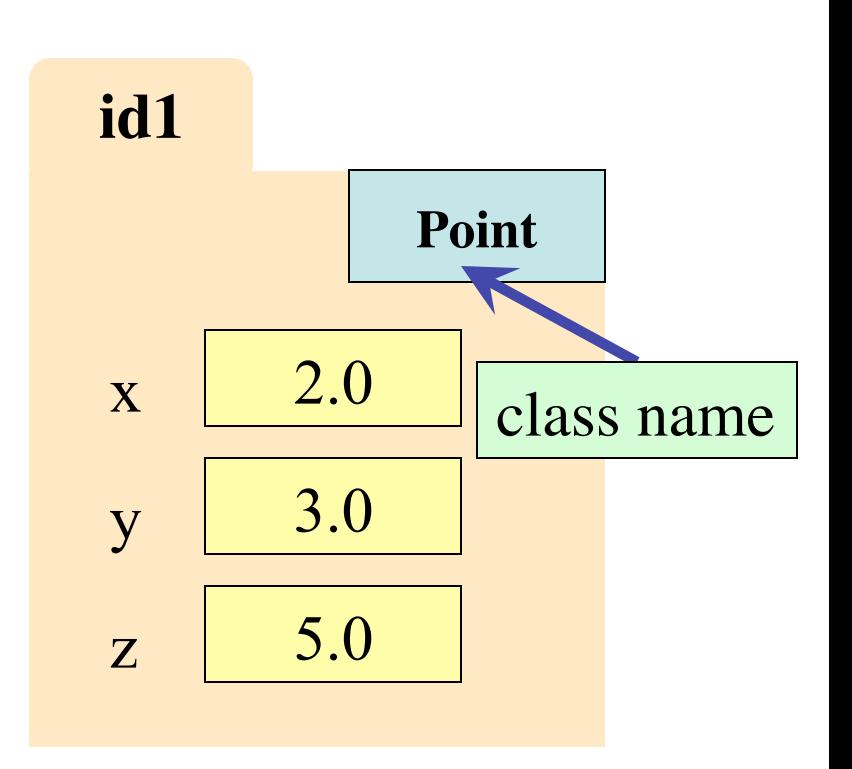

## **Constructor: Function to make Objects**

• How do we create objects? § Other types have **literals** § **Example**: 1, "abc" , **true** ■ No such thing for objects • **Constructor Function**: § Same name as the class **Example**: Point(0,0,0) Makes an object (manila folder) § Returns folder ID as value **Example**:  $p = Point(0, 0, 0)$ § Creates a Point object Stores object's ID in p

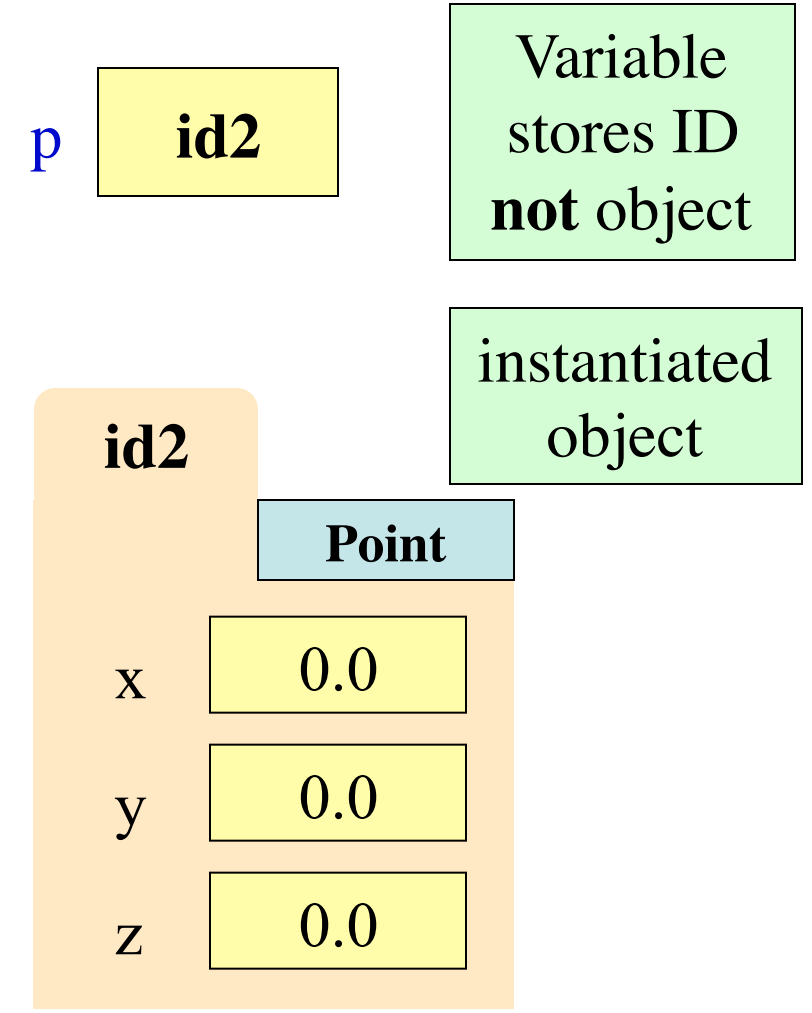

#### **Constructors and Modules**

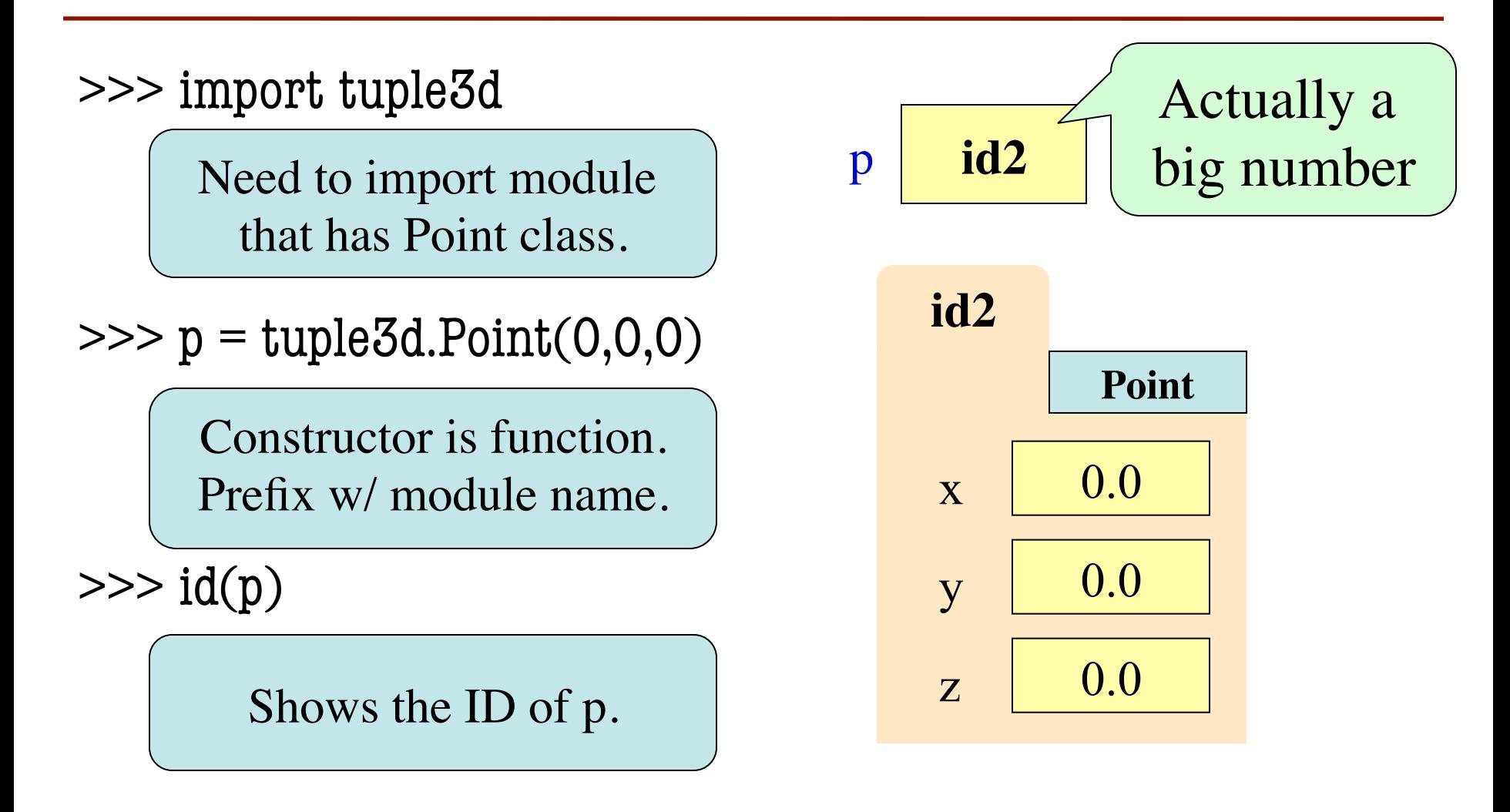

# **Object Variables**

• Variable stores object name **Reference** to the object ■ Reason for folder analogy • Assignment uses object name **Example**:  $q = p$ § Takes name from p • Puts the name in q Does not make new folder! • This is the cause of many mistakes in this course p **id2 id2**  $\mathbf{x}$  0.0  $y \mid 0.0$  $z \mid 0.0$ **Point** q **id2**

## **Objects and Attributes**

- Attributes are variables that live inside of objects
	- Can **use** in expressions
	- Can **assign** values to them
- **Access**: <variable>.<attr>
	- § **Example**: p.x
	- § Look like module variables
- Putting it all together
	- $\blacksquare$  p = tuple3d.Point(1,2,3)
	- $p.x = p.y + p.z$

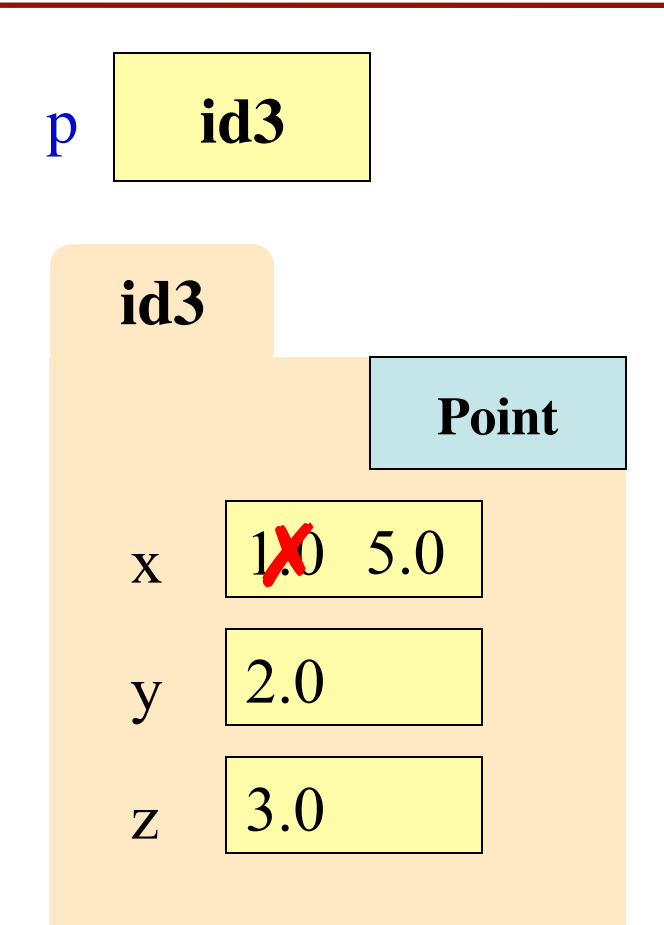

### **Exercise: Attribute Assignment**

- Recall, q gets name in p  $\gg$   $>$   $p = \text{tuple}3d.Point(0,0,0)$  $\Rightarrow$   $\ge$   $\ge$   $q = p$
- Execute the assignments:  $>>$  p.x = 5.6  $>>$  q.x = 7.4
- What is value of p.x?

A: 5.6 B: 7.4 C: **id4** D: I don't know

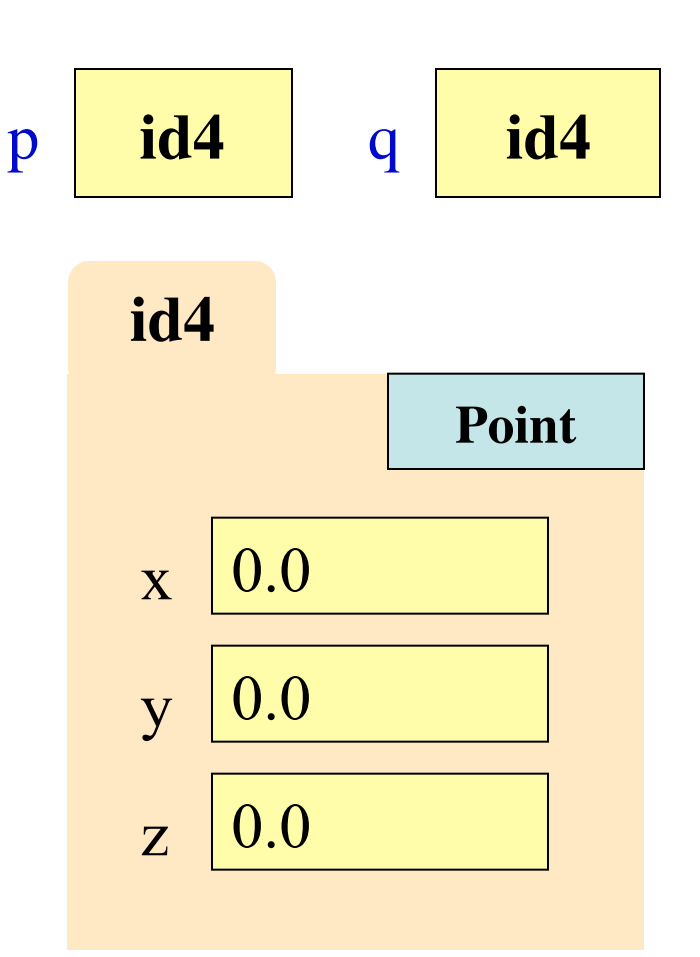

## **Exercise: Attribute Assignment**

- Recall, q gets name in p  $\gg$   $>$   $p = \text{tuple}3d.Point(0,0,0)$  $\Rightarrow$   $\ge$   $\ge$   $q = p$
- Execute the assignments:  $>>$  p.x = 5.6  $>>$  q.x = 7.4
- What is value of p.x?

A: 5.6 B: 7.4 C: **id4** D: I don't know **CORRECT**

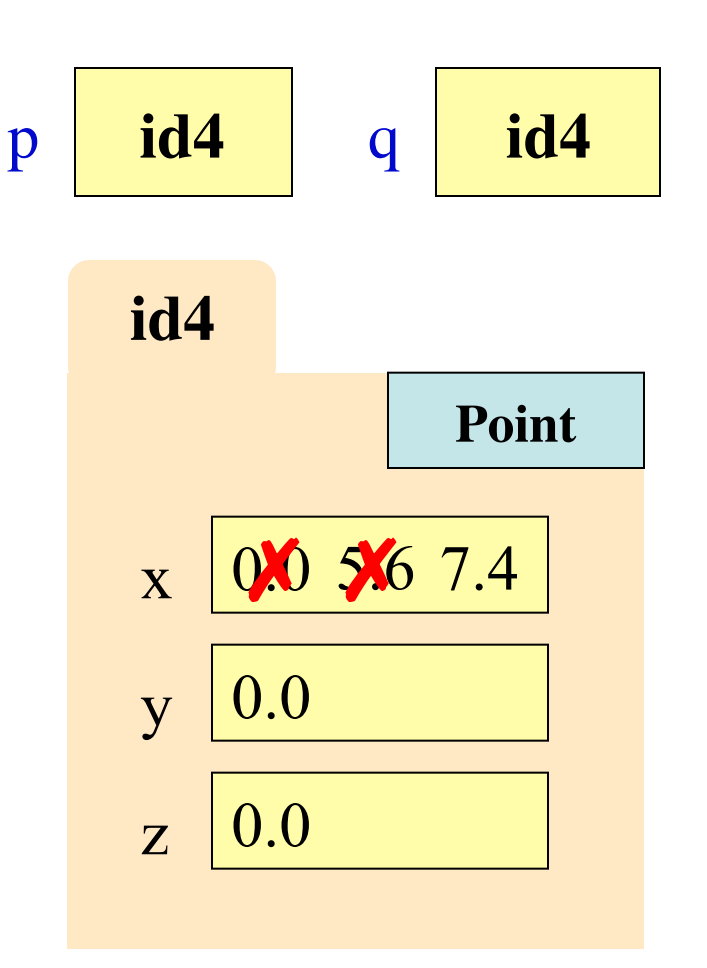

# **Call Frames and Objects**

- Mutable objects can be altered in a function call
	- Object vars hold names!
	- Folder accessed by both global var & parameter
- **Example**:

**def** incr\_x(q):  $q.x = q.x + 1$ 

 $\gg$   $>$   $p = Point(0,0,0)$  $\gg$  incr\_x(p)

#### Global **STUFF** <sup>p</sup> **id5 id5** 0.0 **Point** x

#### Call Frame

…<br>…

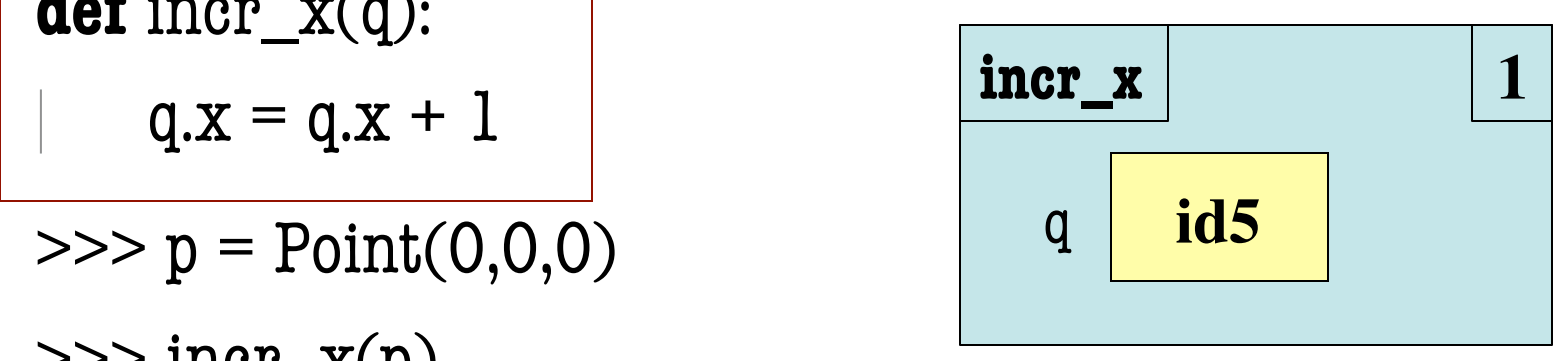

1

# **Call Frames and Objects**

- Mutable objects can be altered in a function call
	- Object vars hold names!
	- Folder accessed by both global var & parameter
- **Example**:

**def** incr\_x(q):  $q.x = q.x + 1$ **aer**  $\text{incr\_x}(q)$ :<br> **incr\_x** 

 $\gg$   $\gamma$  = Point()

 $\gg$  incr\_x(p)

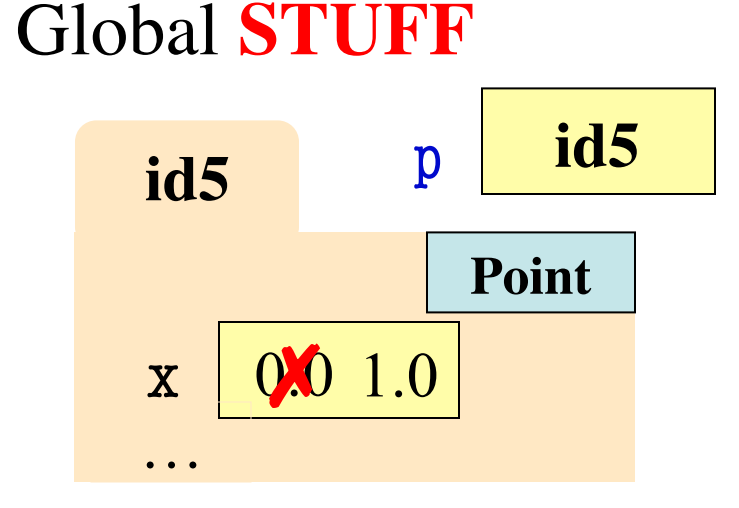

Call Frame

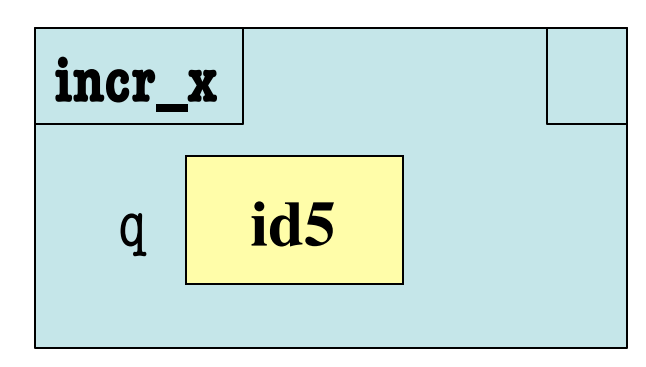

1

# **Call Frames and Objects**

- Mutable objects can be altered in a function call
	- Object vars hold names!
	- Folder accessed by both global var & parameter
- **Example**:

**def** incr\_x(q):  $q.x = q.x + 1$ 

 $\gg$   $\gamma$  = Point()

 $\gg$  incr\_x(p)

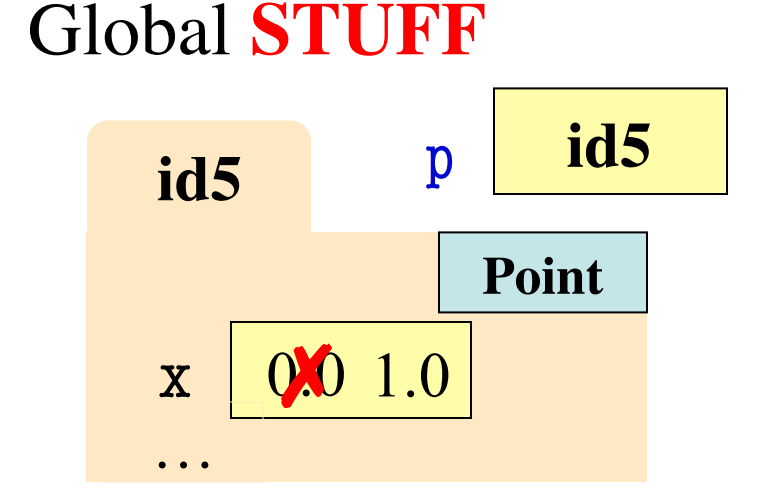

Call Frame

1

# **Methods: Functions Tied to Objects**

- **Method**: function tied to object
	- Method call looks like a function call preceded by a variable name:

⟨*variable*⟩.⟨*method*⟩(⟨*arguments*⟩)

- **Example**: p.distanceTo(q)
- **Example:** p.abs() # makes  $x,y,z \ge 0$
- Just like we saw for strings
	- $s = 'abracadabra'$
	- $\blacksquare$  s.index('a')
- Are strings objects?

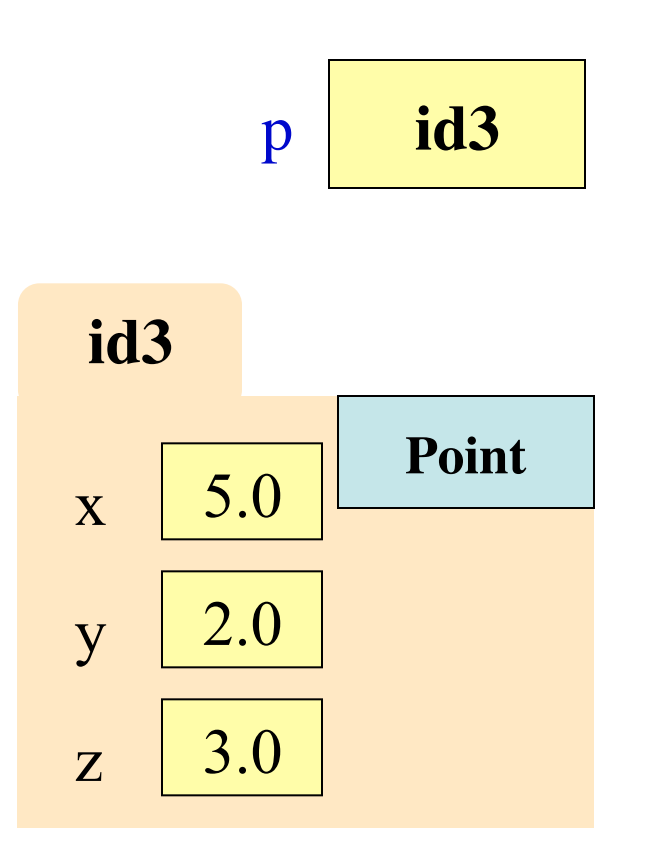

# **Surprise: All Values are in Objects!**

- Including basic values
	- int, float, bool, str
- **Example**:
	- $>> x = 2.5$
	- $\Rightarrow$   $id(x)$
- But they are *immutable*
	- § Contents cannot change
	- Distinction between *value* and *identity* is immaterial
	- So we can ignore the folder

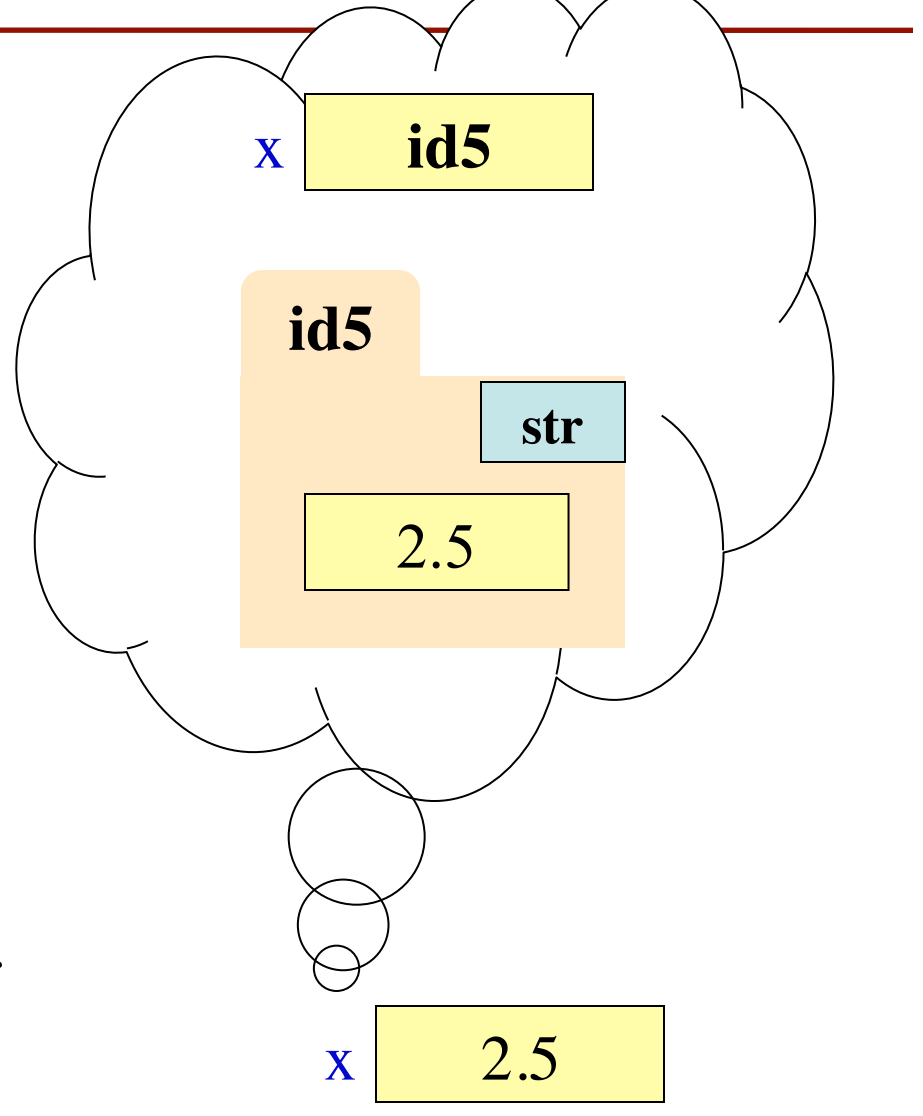

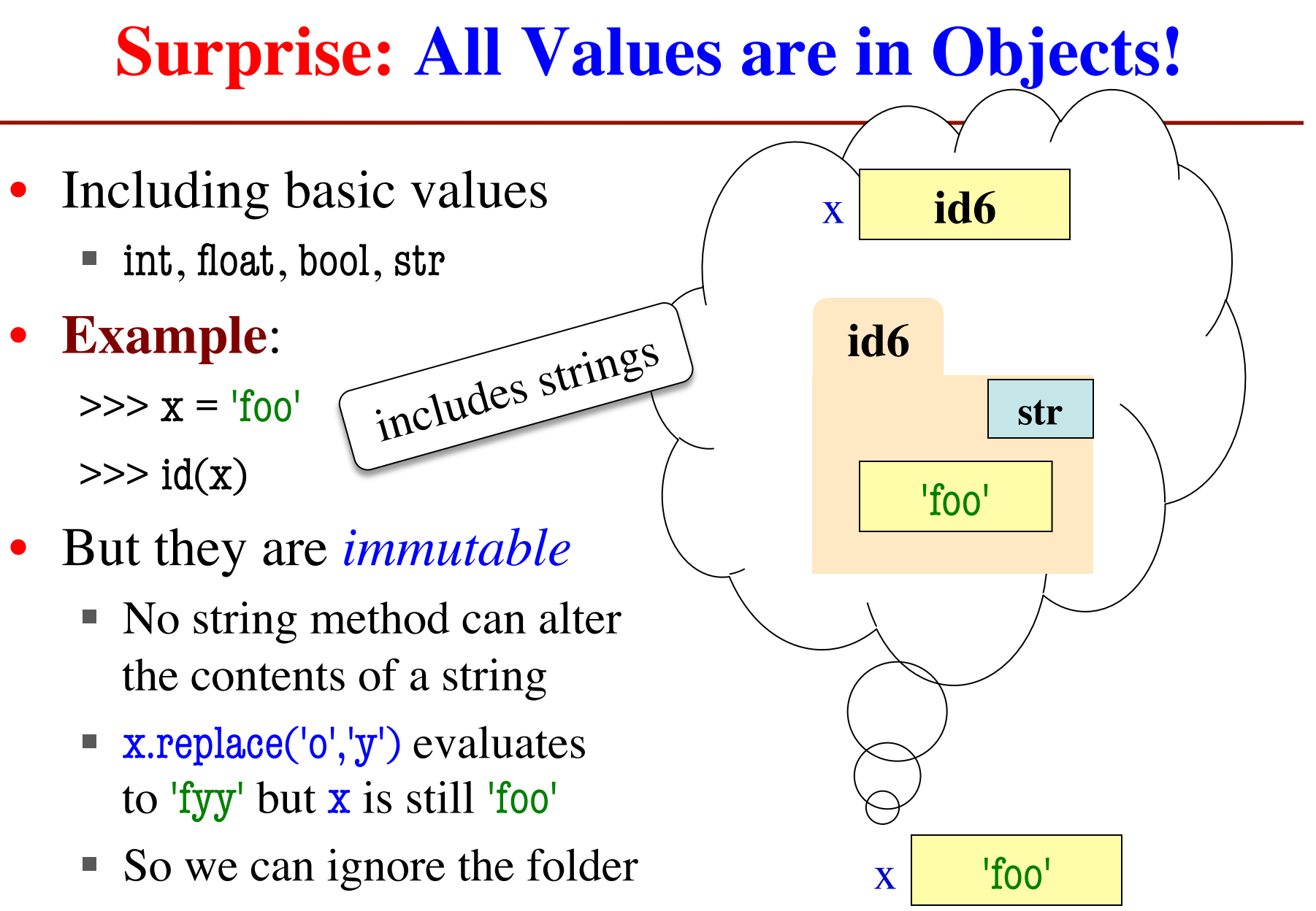

# **Class Objects**

- Use name **class object** to distinguish from other values
	- § Not int, float, bool, str
- Class objects are **mutable**
	- § You can change them
	- § Methods can have effects besides their return value
- **Example**:
	- $p = Point(3,-3,0)$
	- $\blacksquare$  p.clamp $(-1,1)$

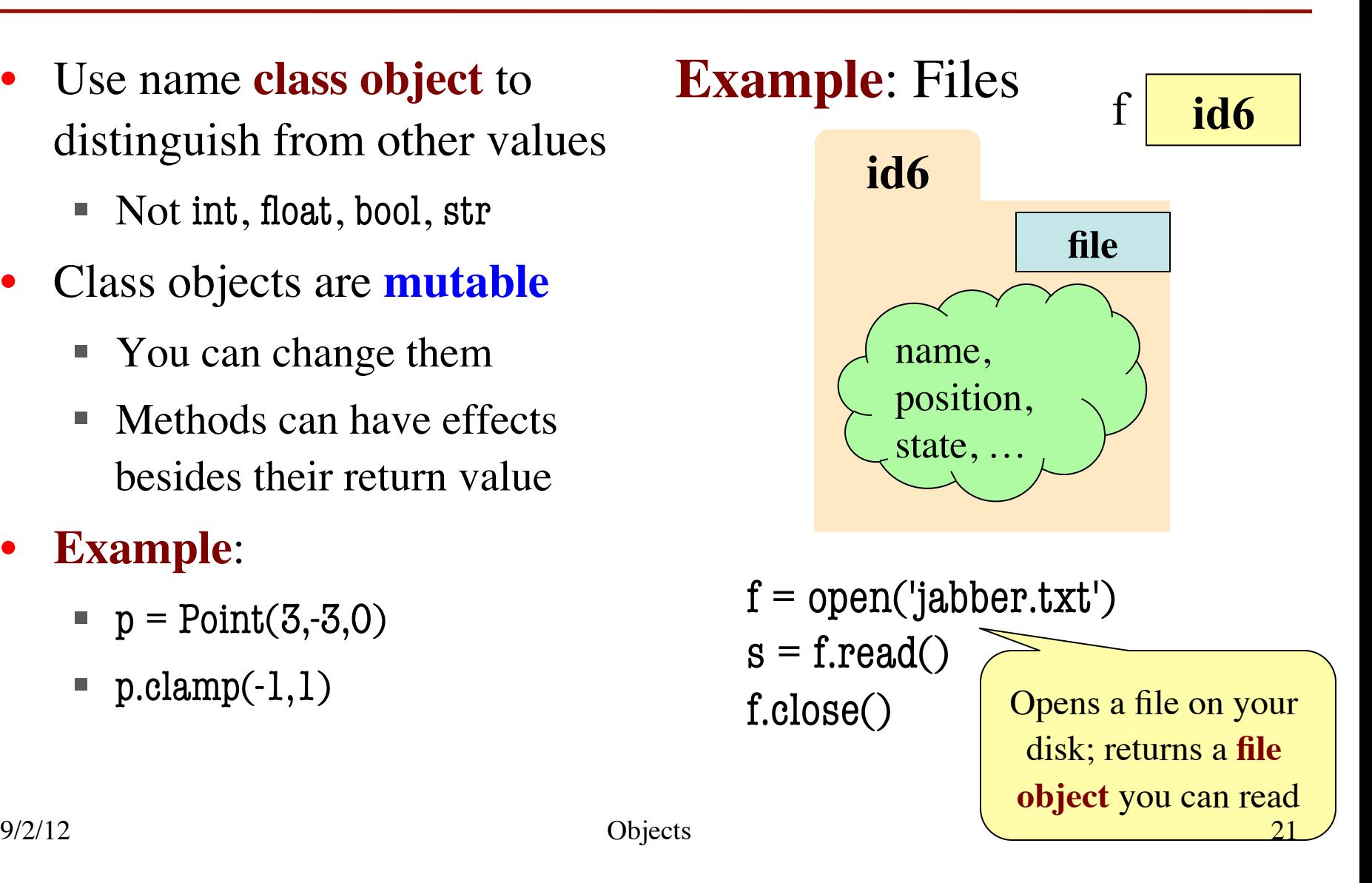

#### **Base Types vs. Classes**

#### **Base Types**

- Built-into Python
- Refer to instances as *values*
- Instantiate with *literals*
- Are all immutable
- Can ignore the folders
- Provided by modules
- Refer to instances as *objects*

**Classes**

- Instantiate w/ *constructors*
- Can alter attributes
- Must represent with folders

### **Aside: Name Resolution**

- ⟨*object*⟩.⟨*name*⟩ means
	- Go the folder for *object*
	- § Look for attr/method *name*
	- § If missing, check *class folder*
- Class folder is a **shared folder**
	- Only one for the whole class
	- § Shared by all objects of class
	- § Stores common features
	- § Typically where methods are
- Do not worry about this yet

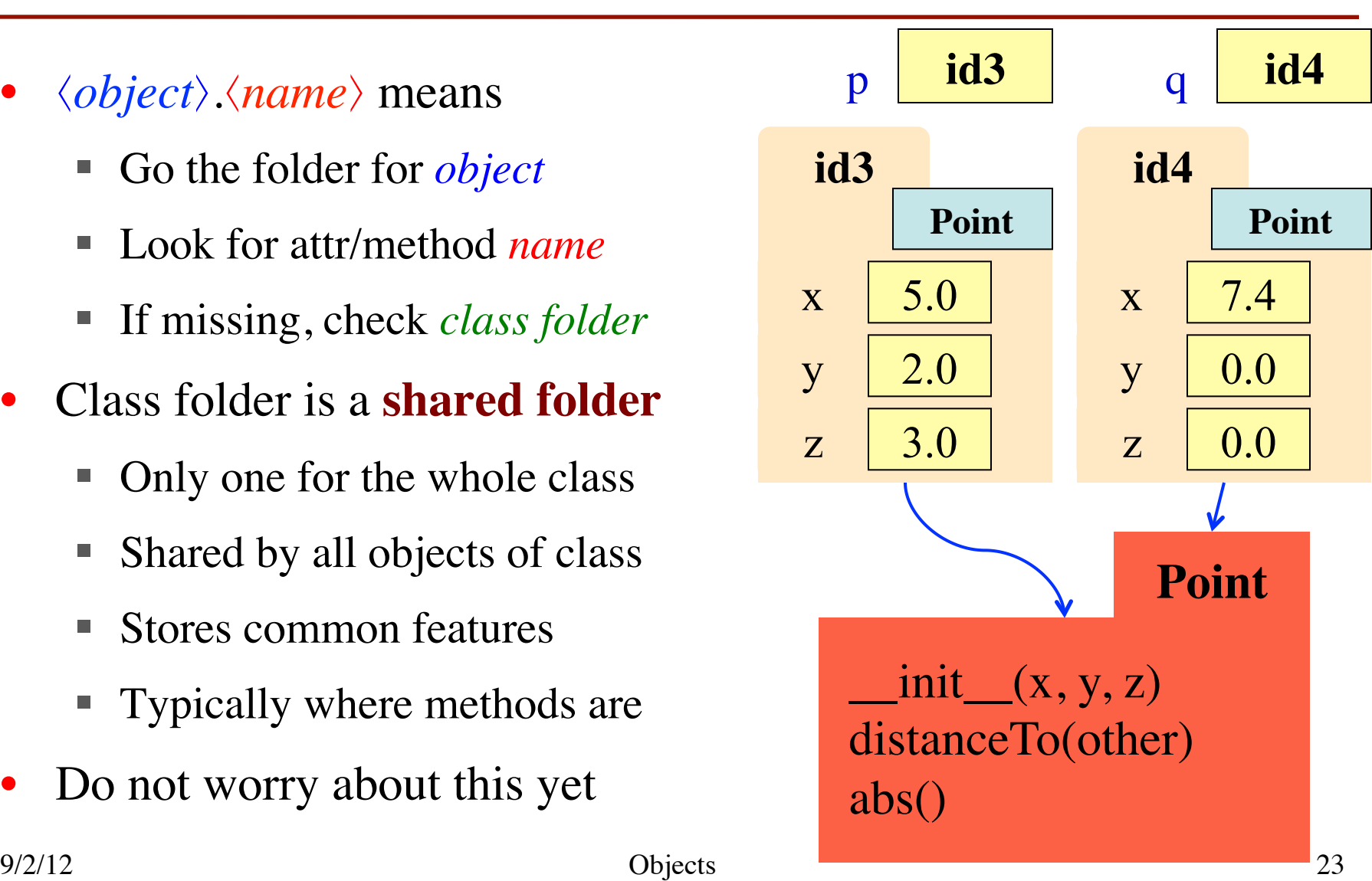

# **Where To From Here?**

- Right now, just try to understand **objects**
	- All Python programs use objects
	- § Most small programs use objects of classes that are part of the Python Library
- OO Programming is about **creating classes**
	- Eventually you will make your own classes
	- Classes are the primary tool for organizing more complex Python programs
	- But we need to learn other basics first